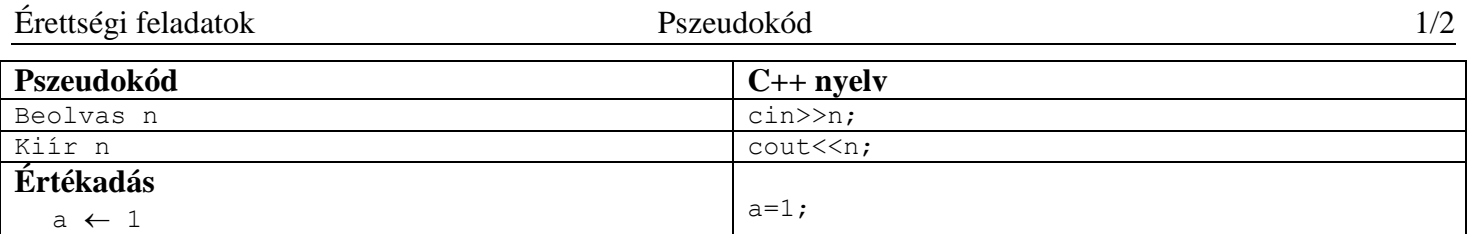

### **Feltételes utasítás**

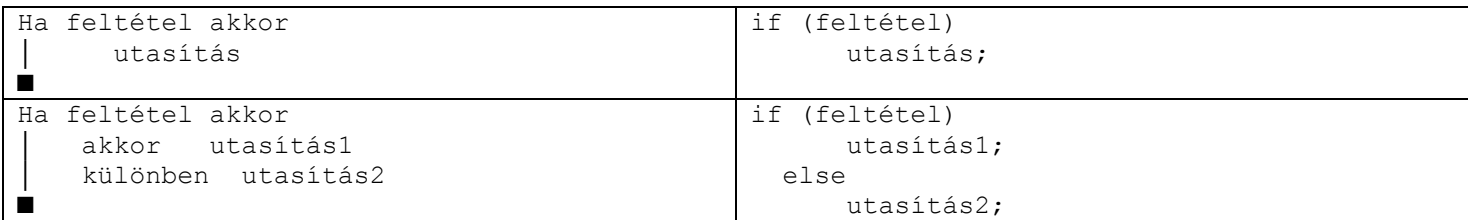

# **Ismétlő utasítások - ciklusok**

### *1. Elöltesztelő utasítás:*

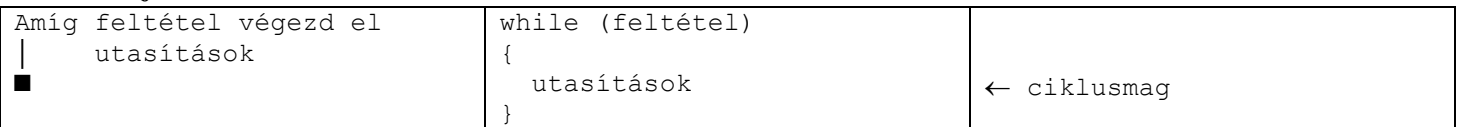

Működési elve:

1. Ellenőrzi a feltételt.

 2. Ha a feltétel IGAZ (C/C++ 1 vagy bármely nullától különböző érték), akkor belép a ciklusba és elvégzi az itt található műveleteket (ciklusmagot), majd visszalép az 1. pontra (újra ellenőrzi a feltételt).

 3. Ha a feltétel HAMIS (C/C++ 0), akkor kilép a ciklusból (a következő utasítással folytatja a programot). Mivel a feltételek vizsgálata az utasítások elvégzése előtt van, sajátos esetben lehet hogy a ciklusmag egyszer sem fut le (0, 1 vagy több alkalommal lesz végrehajtva a ciklusmag).

# *2. Hátultesztelő utasítás:*

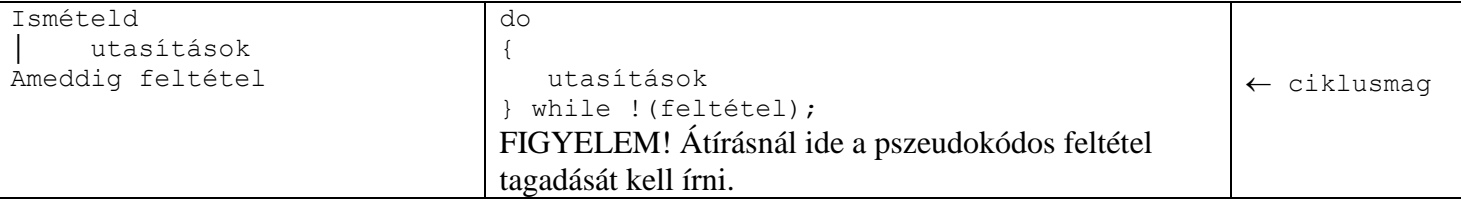

Működési elve PSZEUDOKÓDBAN:

1. Elvégzi a ciklusmagban található utasításokat.

2. Ellenőrzi a feltételt.

3. Ha a feltétel HAMIS, akkor visszalép az 1. pontra (újra elvégzi az utasításokat).

4. Ha a feltétel IGAZ, akkor kilép a ciklusból (a következő utasítással folytatja a programot).

Mivel a feltételek vizsgálata az utasítások elvégzése után van, a ciklusmag legalább egyszer mindenképp lefut. (legalább egyszer mindenképp végre lesz hajtva a ciklusmag)

Működési elve C/C++-ban:

1. Elvégzi a ciklusmagban található utasításokat.

2. Ellenőrzi a feltételt.

 3. Ha a feltétel 1 vagy bármely nullától különböző érték (igaz), akkor visszalép az 1. pontra (újra elvégzi az utasításokat).

4. Ha a feltétel 0 (hamis), akkor kilép a ciklusból (a következő utasítással folytatja a programot).

#### *3. Ismert lépésszámú - számlálós – ciklus a. növekvő*

```
Minden i ← ké, vé -re végezd el
│ utasítások
■
                                                for(i=ké; i<=vé; i++)
                                                {
                                                    utasítások
                                                }
```
Működési elve:

1. Az *i* változóba beírja a kezdőértéket (*ké*).

 2. Ellenőrzi, hogy az *i* kisebb vagy egyenlő-e mint a végső érték (*vé*), ha teljesül a feltétel akkor a 3. ponthoz lép különben a 6. ponthoz.

3. Végrehajtja a ciklusmagban szereplő utasításokat.

4. Az *i* értékét megnöveli 1-el.

5. A 2-es ponthoz lép (újra ellenőrzi a feltételt).

 6. Ha az *i* meghaladta a végső értéket, akkor kilép a ciklusból (a következő utasítással folytatja a programot). Sajátos esetben, ha a kezdőérték>végsőérték, akkor a ciklusmagban szereplő utasításokat egyszer sem hajtja végre (kezdőérték=végsőérték egy végrehajtást jelent).

*b. csökkenő*

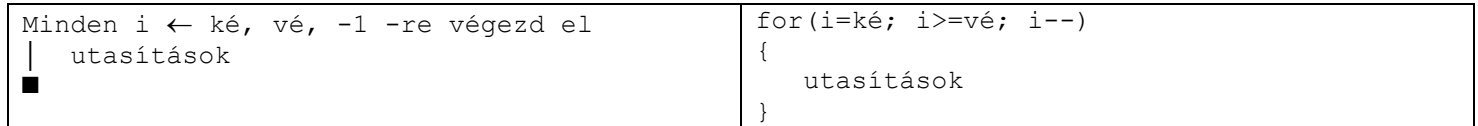

Működési elve:

1. Az *i* változóba beírja a kezdőértéket (*ké*).

 2. Ellenőrzi, hogy az *i* nagyobb vagy egyenlő-e mint a végső érték (*vé*), ha teljesül a feltétel akkor a 3. ponthoz lép különben a 6. ponthoz.

3. Végrehajtja a ciklusmagban szereplő utasításokat.

4. Az *i* értékét csökkenti 1-el.

5. A 2-es ponthoz lép (újra ellenőrzi a feltételt).

 6. Ha az *i* kisebb lett, mint a végső érték (*vé*), akkor kilép a ciklusból (a következő utasítással folytatja a programot).

Sajátos esetben, ha a kezdőérték<végsőérték, akkor a ciklusmagban szereplő utasításokat egyszer sem hajtja végre (kezdőérték=végsőérték egy végrehajtást jelent).